# **Section.FirstPageNum**

## **Description**

**C#**

Sets or returns an int that represents the number that the page numbering starts at for this section.

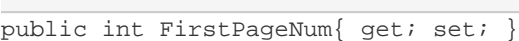

**vb.net**

```
Public Property FirstPageNum() As Integer
```
#### **Remarks**

MS Word equivalent: Insert menu > Page Numbers... > Format... button > Start at:

### **Examples**

```
//--- Return FirstPageNum
         int firstPageNum = oSection.FirstPageNum;
         //--- Set FirstPageNum
         oSection.FirstPageNum = 2;
C#
```
#### **vb.net**

```
'--- Return FirstPageNum
         Dim firstPageNum As Integer = oSection.FirstPageNum
         '--- Set FirstPageNum
         oSection.FirstPageNum = 2
```